# **Le fonctionnement d'un réseau informatique**

# I. Les types de réseaux

• La plupart des ordinateurs, téléphones ou tablettes sont reliés entre eux par ce que l'on appelle des **réseaux**. Ces réseaux sont nombreux et à la fois locaux (maison, entreprise) et mondiaux (Internet). Il peut s'agir de **réseaux câblés de télécommunications** (anciens réseaux téléphoniques améliorés) ou de **réseaux par ondes (réseaux de téléphonie mobile)**.

# II. La structure d'un réseau local

• Un **réseau** local, comme le réseau informatique d'un collège, relie tous les ordinateurs, les imprimantes, les antennes WiFi, etc., à un **commutateur** réseau (Switch) et au **serveur** local (ordinateur gérant le réseau local). Chaque ordinateur ou élément du réseau possède une adresse unique permettant de l'identifier et d'y accéder. C'est **l'adresse IP** (par exemple, 192.168.1.2) pour un ordinateur dans un réseau local.

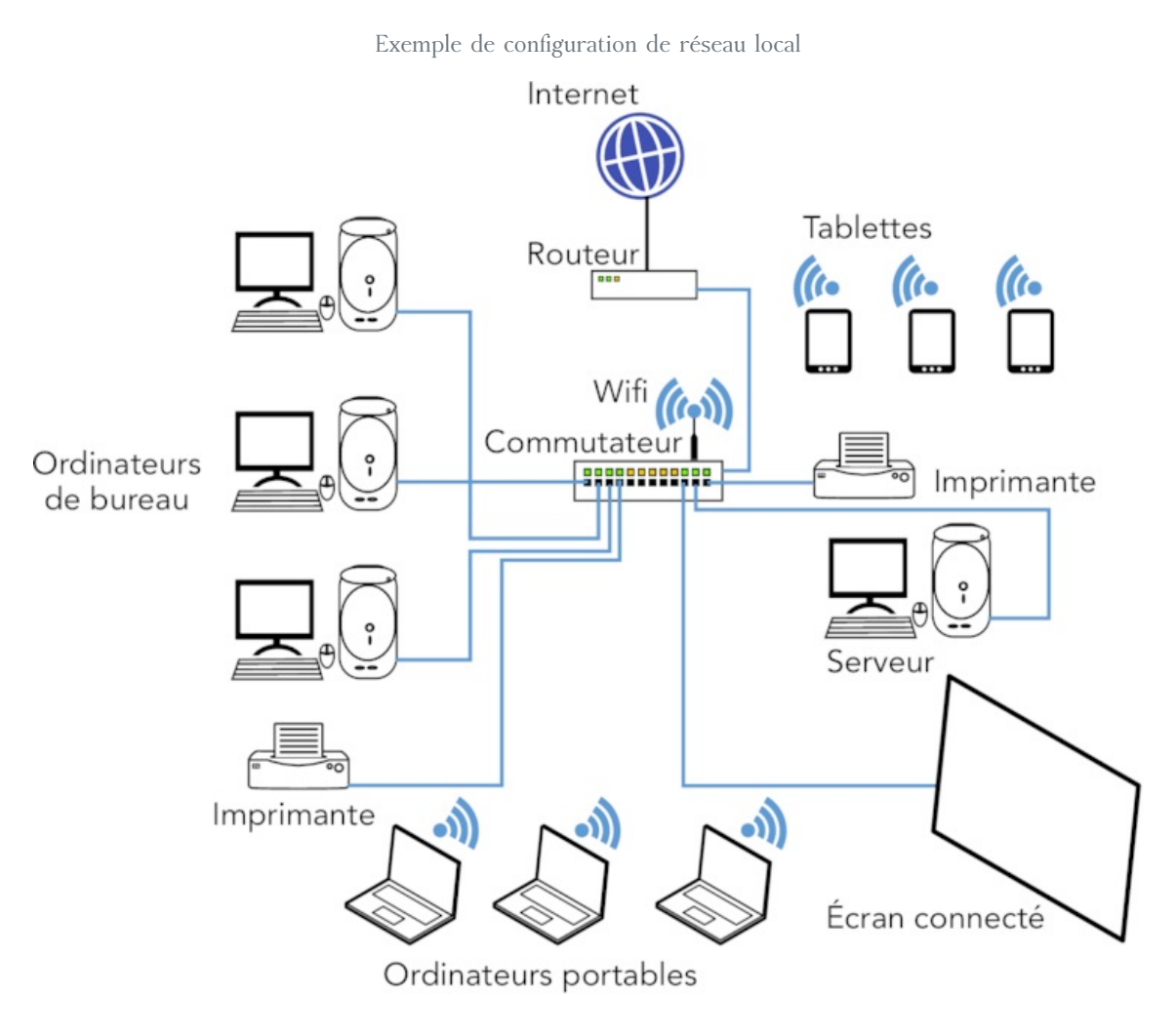

### III. Le réseau Internet mondial

• Pour relier un **réseau** local ou un ordinateur au réseau Internet, un routeur crée la connexion avec le réseau Internet mondial. Ce **routeur** a lui **une adresse IP** internationale (par exemple, 20.0.0.12). C'est une sorte de **passerelle** pour passer d'un réseau local au réseau Internet mondial. Il est relié à des **nœuds régionaux** gérés par des **routeurs principaux**. Ceux-ci sont ensuite reliés entre eux au niveau mondial par des câbles de grande section en **fibre optique**.

### IV. La communication entre ordinateurs et langage binaire

• Les ordinateurs parlent entre eux en langage binaire, c'est-à-dire une succession de 0 et de 1 combinés. Un chiffre correspond à un **bit**. Un **octet** correspond à un mot de 8 bits. Par exemple, « A » se dit 01000001, il s'écrit donc avec 8 bits, soit 1 octet.

• Le **débit d'une connexion** se chiffre en **bits par seconde**, 1 Mbit/s équivaut à 1 million de bits par seconde.

### IV. Les moyens de connexion

- Les connexions réseau sont réalisées aujourd'hui par différentes technologies :
- les fils de cuivre (téléphone, câble Ethernet), dans lesquels circule un courant électrique codé en 0 et 1, soit 0 soit 5 volts ;
- les fibres optiques, dans lesquelles circule une lumière forte ou faible ;
- les ondes électromagnétiques (WiFi, Bluetooth, réseau téléphone mobile 4G) qui évoluent en fonction de l'amplitude du signal.

 $^\copyright$  2000-2024, rue des écoles